# 7. Interpolation

# 7.1 Allgemeine Problemstellung

Interpolation ist die Kunst, zwischen den Zeilen einer Tabelle zu lesen (Rutishauser).

Von  $f: \mathbb{R} \to \mathbb{R}$  seien Funktionswerte  $(x_j, f(x_j))$ ,  $j = 0, 1, \ldots, n$ , bekannt. Diese heißen Stützstellen, die  $x_j$  heißen Knoten.

Gesucht ist eine Funktion  $p \in \text{Int}_n$ , die **interpoliert**, d.h. für die gilt

$$
p(x_j) = f(x_j), \qquad j = 0, 1, \dots, n. \tag{7.1.1}
$$

Int<sub>n</sub> ist dabei eine vorgegebene Funktionsklasse, z.B. Polynome von einem bestimmten Höchstgrad, rationale Funktionen, oder Spline-Funktionen (stückweise aus Polynomen zusammengesetzte Funktionen).

Häufig ist Int<sub>n</sub> ein  $(n + 1)$ -dimensionaler Vektorraum.

Will man nun den Wert  $f(x)$  für ein  $x \neq x_j$  approximieren, so wertet man statt dessen  $p(x)$  aus.

Je nach Wahl von Int<sub>n</sub>, der Knoten  $x_j$  und der Lage von  $x$  (bezogen auf die Knoten) wird man unterschiedliche Approximationsgenauigkeiten zu erwarten haben.

### Hermite–Interpolation:

Kennt man neben den Funktionswerte  $f(x_j)$  auch die Ableitungswerte  $f'(x_j)$ , so verlangt man, dass auch diese durch  $p$  interpoliert werden, dass also gilt:

$$
p(x_j) = f(x_j), \quad p'(x_j) = f'(x_j), \quad j = 0, 1, ..., n. \quad (7.1.2)
$$

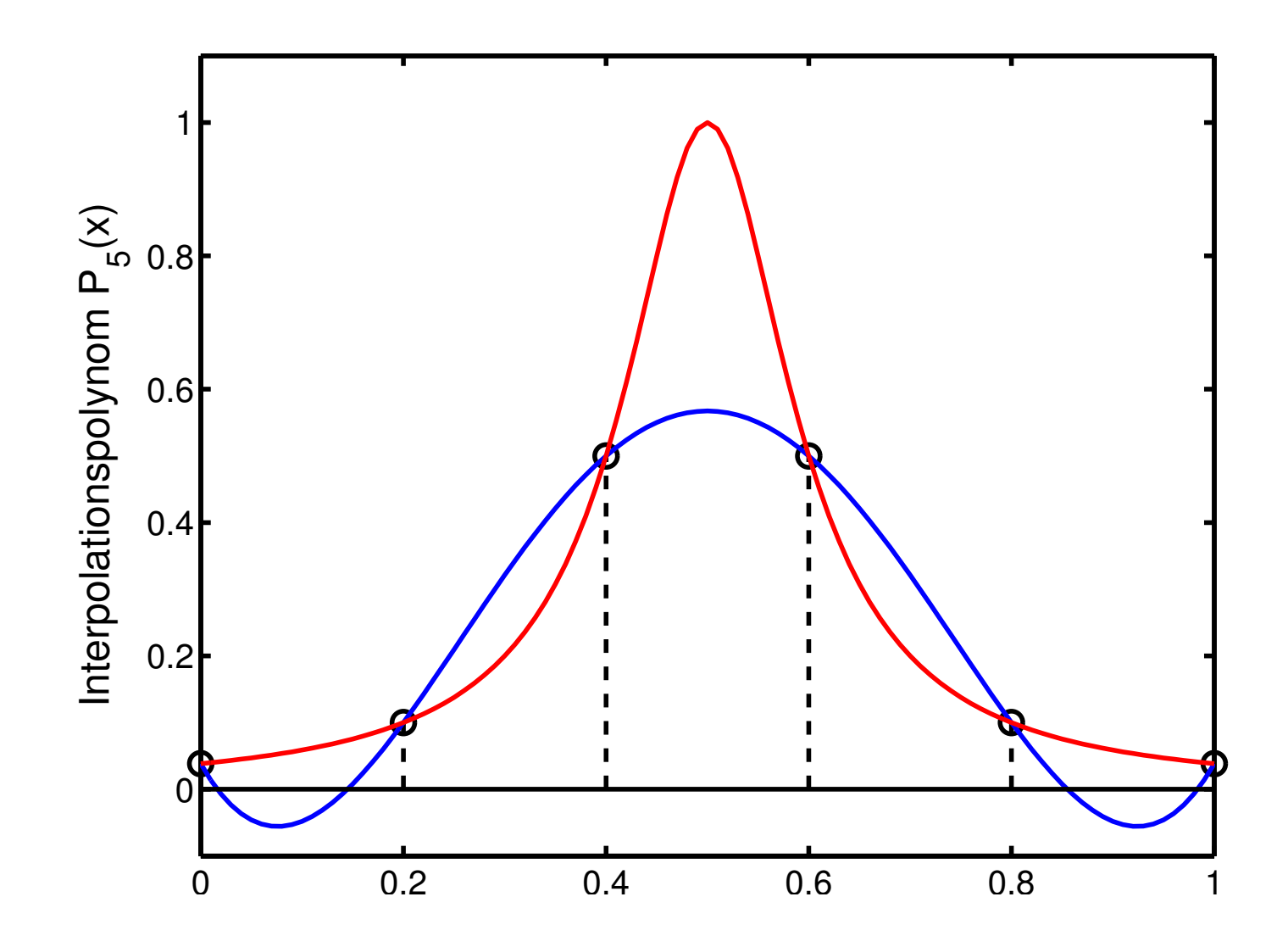

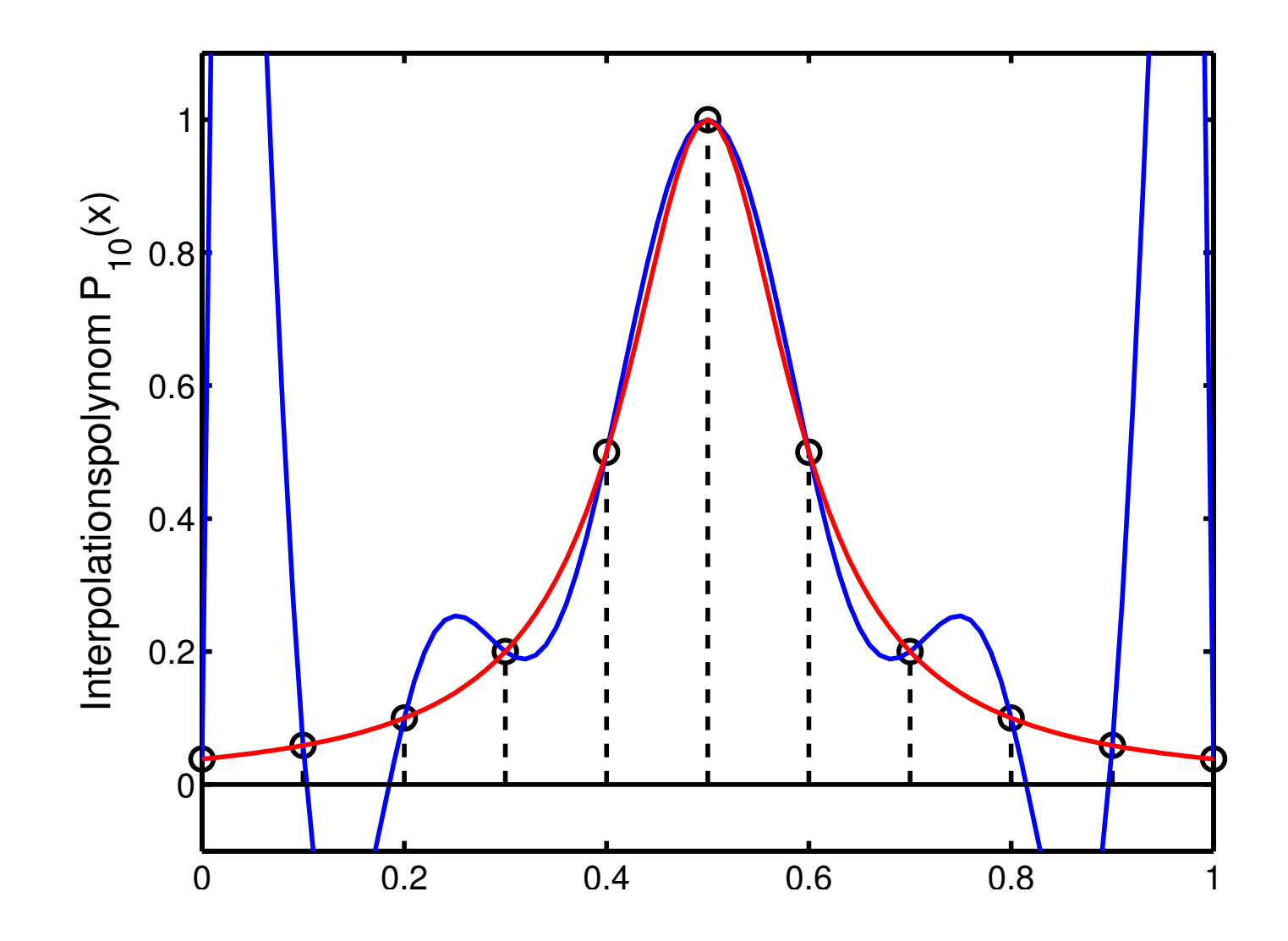

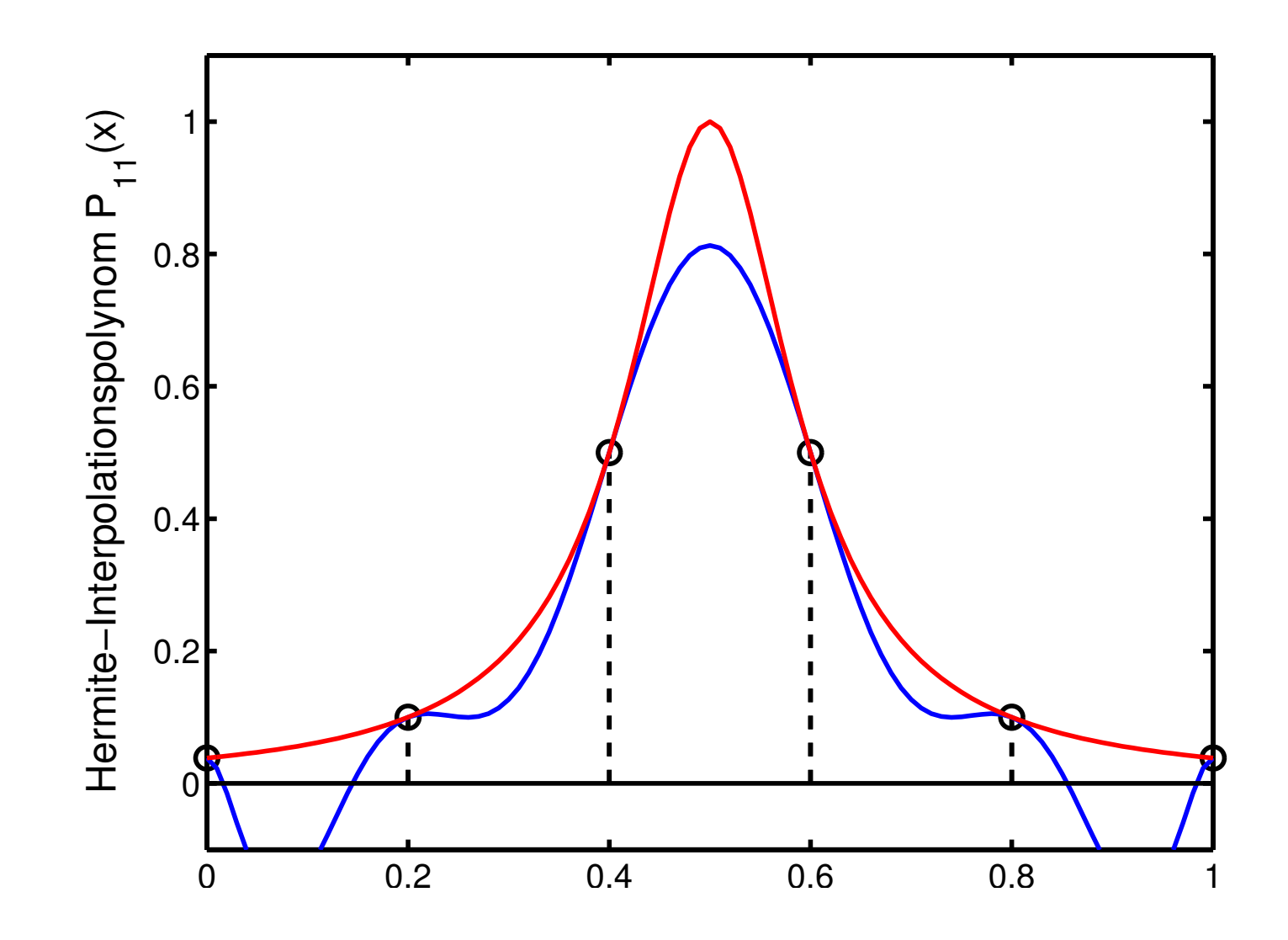

201

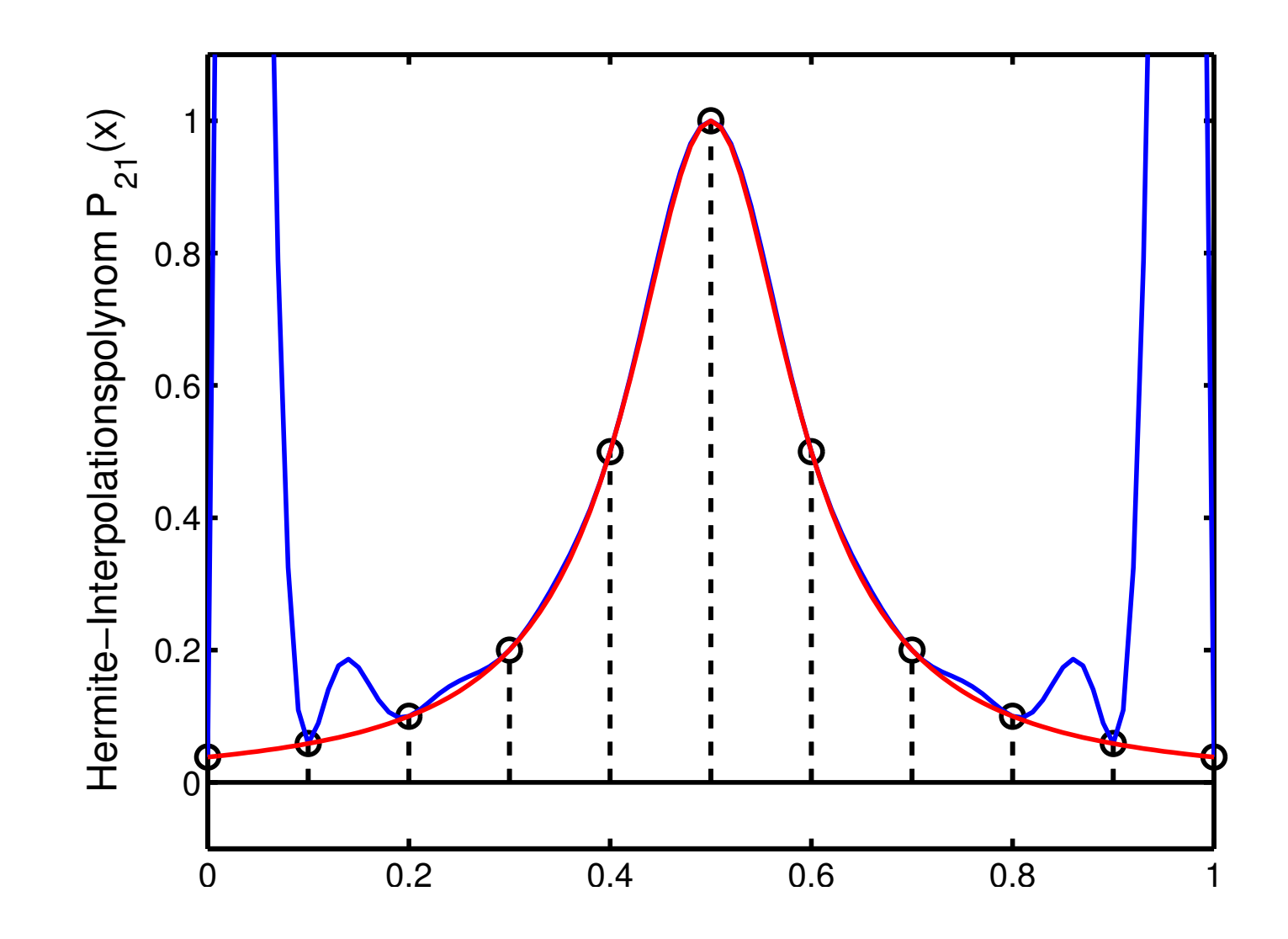

202

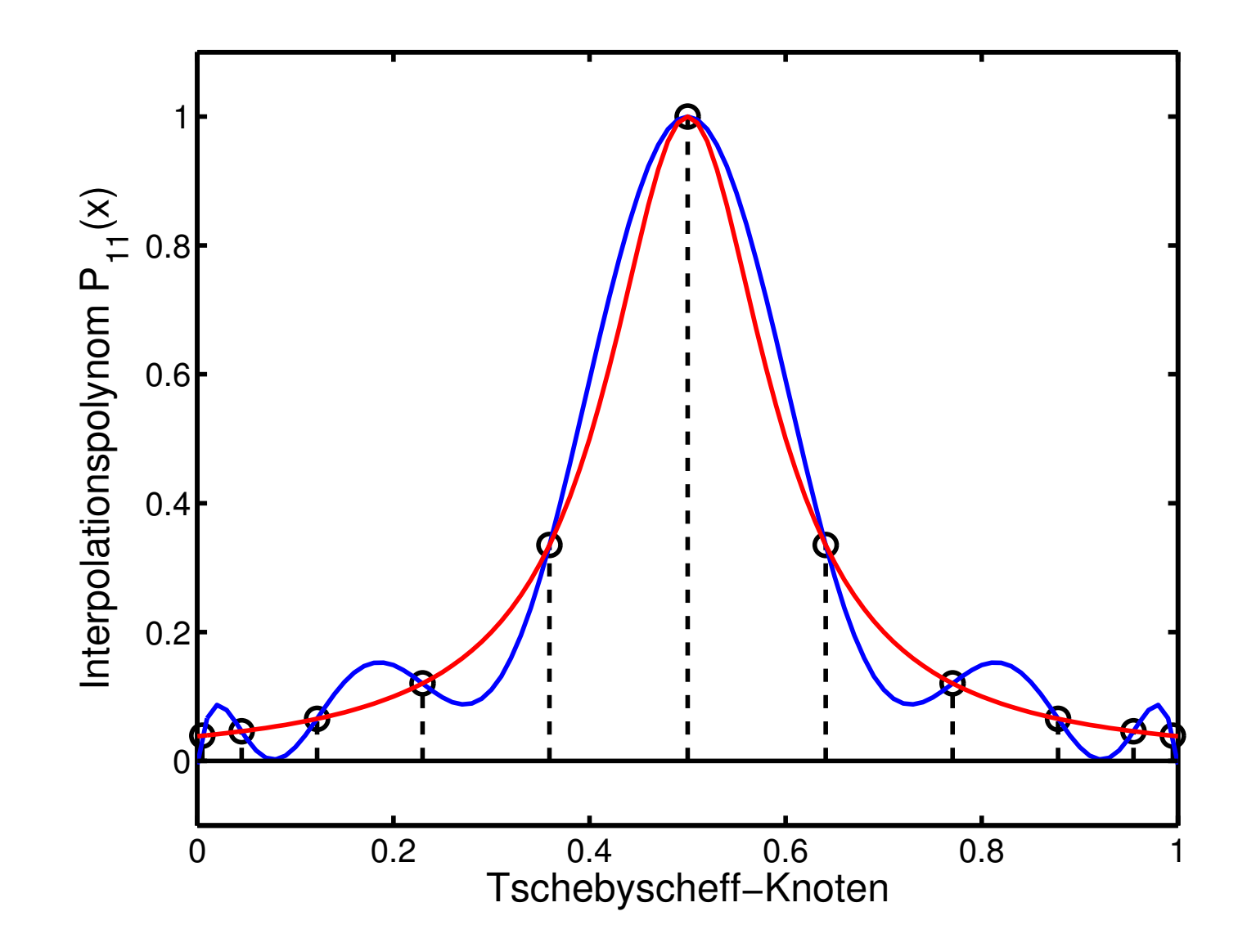

203

#### 7.2 Polynom–Interpolation

Man bestimme zu vorgegebenen Stützstellen ein Interpolationspolynom  $p_n(x) \, = \, \sum_{k=0}^n \, a_k \, x^k, \,$  mit

$$
\sum_{k=0}^{n} a_k x_j^k = y_j, \qquad j = 0, 1, ..., n. \qquad (7.2.1)
$$

In Matrixschreibweise lautet (7.2.1)

$$
\begin{pmatrix}\n1 & x_0 & x_0^2 & \dots & x_0^n \\
1 & x_1 & x_1^2 & \dots & x_1^n \\
\vdots & \vdots & \vdots & & \vdots \\
1 & x_n & x_n^2 & \dots & x_n^n\n\end{pmatrix}\n\begin{pmatrix}\na_0 \\
a_1 \\
\vdots \\
a_n\n\end{pmatrix} = \begin{pmatrix}\ny_0 \\
y_1 \\
\vdots \\
y_n\n\end{pmatrix}.
$$
\n(7.2.2)

Die Koeffizientenmatrix  $V(x_0, \ldots, x_n) \in \mathbb{R}^{(n+1,n+1)}$  dieses linearen Gleichungssystems heißt Vandermonde–Matrix.

**Satz (7.2.3):** det 
$$
V(x_0,...,x_n) = \prod_{0 \le i < j \le n} (x_j - x_i)
$$
.

Folgerung: Sind die Knoten  $x_j$  paarweise verschiedenen, so existiert genau ein Polynom  $p_n \in \Pi_n$ , welches (7.1.3) erfüllt.

Beispiel (7.2.4)

$$
\begin{array}{c|c c c c c c}\n & x_k & 0 & 1 & 2 & 3 \\
\hline\ny_k & 0 & 2 & 0 & 6\n\end{array}
$$
\n
$$
\begin{pmatrix}\n1 & 0 & 0 & 0 \\
1 & 1 & 1 & 1 \\
1 & 2 & 4 & 8 \\
1 & 3 & 9 & 27\n\end{pmatrix}\n\begin{pmatrix}\na_0 \\
a_1 \\
a_2 \\
a_3\n\end{pmatrix} = \begin{pmatrix}\n0 \\
2 \\
0 \\
6\n\end{pmatrix}.
$$
\n
$$
\Rightarrow a = (0, 8, -8, 2)^T, \quad p_3(x) = 2x^3 - 8x^2 + 8x
$$

### Bemerkung (7.2.5)

Die Berechnung von  $p_n$  mittels (7.2.2) ist i. Allg. nicht zu empfehlen  $(Aufwand + Stabilität)$ .

## A. Darstellung nach Lagrange

Die Lagrange–Polynome  $L_k \in \Pi_n$ ,  $k = 0, 1, \ldots, n$ , werden folgendermaßen definiert:

$$
L_k(x) := \prod_{i=0, i \neq k}^n \left( \frac{x - x_i}{x_k - x_i} \right)
$$
  
= 
$$
\frac{(x - x_0) \cdot \ldots \cdot (x - x_{k-1}) (x - x_{k+1}) \cdot \ldots \cdot (x - x_n)}{(x_k - x_0) \cdot \ldots \cdot (x_k - x_{k-1}) (x_k - x_{k+1}) \cdot \ldots \cdot (x_k - x_n)}.
$$

$$
\Rightarrow L_k(x_j) = \delta_{kj}, \qquad p_n(x) = \sum_{k=0}^n y_k L_k(x). \tag{7.2.6}
$$

# **Beispiel (7.2.7)**  $x_k$  0 1 2 3  $y_k$   $\begin{matrix} \phantom{-}0 & 2 & 0 & 6 \end{matrix}$

$$
\Rightarrow p_3(x) = 2 \frac{(x-0)(x-2)(x-3)}{(1-0)(1-2)(1-3)} + 6 \frac{(x-0)(x-1)(x-2)}{(3-0)(3-1)(3-2)}
$$
  
=  $x(x-2) [(x-3) + (x-1)]$   
=  $x(x-2) (2x-4).$ 

# Bemerkungen (7.2.8)

a) Die Auswertung von  $p_n(x)$  mittels (7.2.6) ist ebenfalls i. Allg. zu aufwändig.

**b)**  $L_k(x)$  gibt die (absoluten) Konditionszahlen des Interpolationsproblems bezüglich der Fehler in den  $y_k$  wieder.

c) Für große *n* oszillieren die  $L_k$  und werden insbesondere am Rand des Interpolationsbereichs betragsmäßig groß, so dass dort mit großer Verstärkung von Datenfehlern zu rechnen ist.

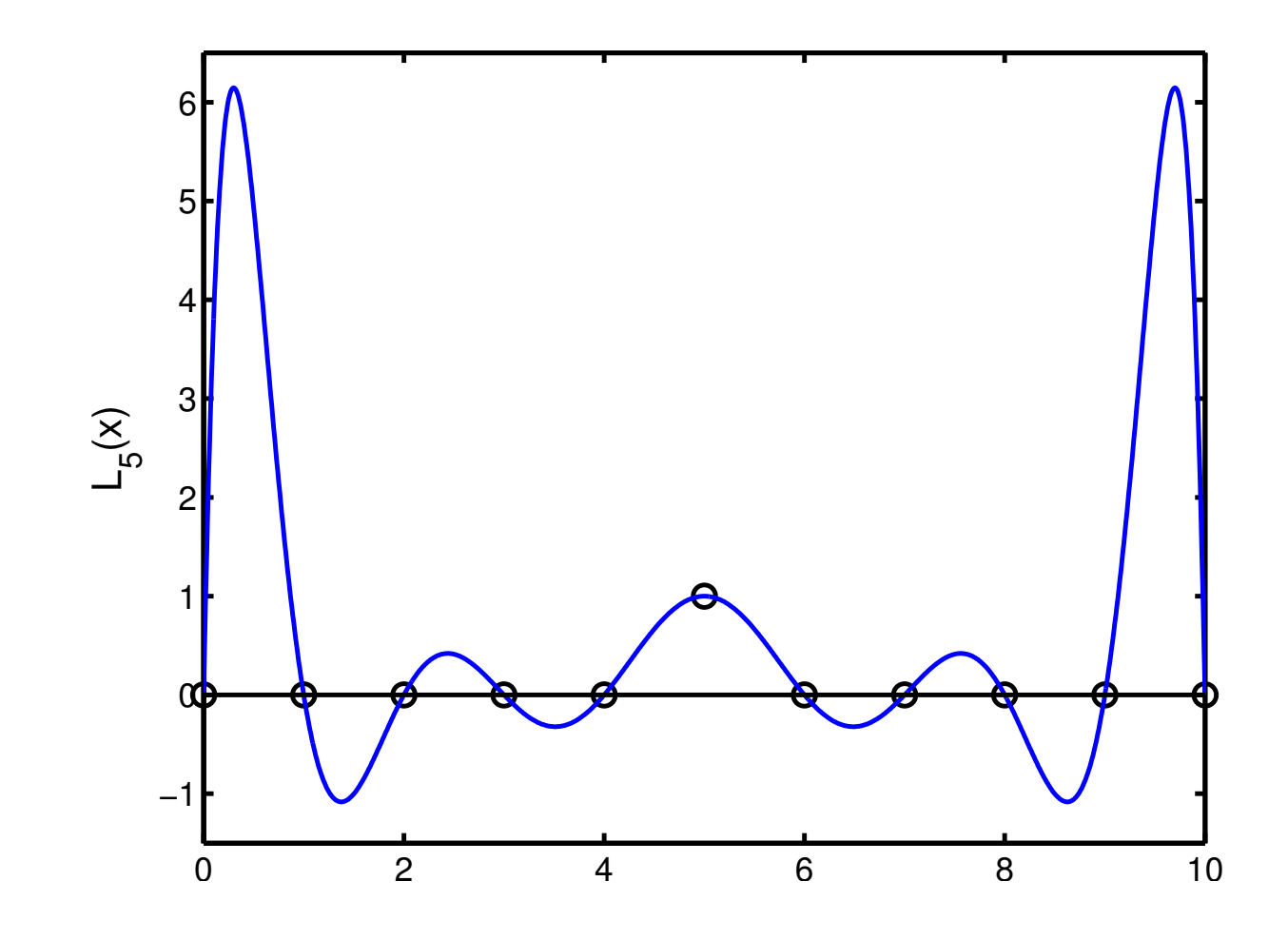

Lagrange–Polynom  $L_5(x)$ 

# Satz (7.2.9) (Interpolationsfehler)

Ist  $f \in C^{n+1}[a, b]$  und  $p_n$  das Interpolationspolynom zu den Daten  $a \le x_0 < \ldots < x_n \le b$  und  $y_k = f(x_k)$ ,  $k = 0, 1, \ldots, n$ , so existiert zu  $x \in [a, b]$  stets ein  $\xi \in [a, b]$ , so dass der Interpolationsfehler die folgende Darstellung besitzt:

$$
f(x) = p_n(x) + \frac{f^{(n+1)}(\xi)}{(n+1)!} (x-x_0)...(x-x_n).
$$

# Bemerkungen (7.2.10)

a) Man beachte die Analogie zur Taylorschen Restgliedformel nach Lagrange!

b)  $\omega(x) := (x - x_0) \dots (x - x_n)$  heißt das Knotenpolynom. Die Aufgabe,  $|\omega(x)|$  durch geschickte Wahl der  $x_i$  zu minimieren, führt auf die so genannten Tschebyscheff-Knoten.

**Beispiel (7.2.11)**  $f(x) := \sin(\frac{\pi}{4})$ 4  $x$ ) soll auf  $[0,2]$  durch eine interpolierende Parabel approximiert werden. Knoten (äquidistant): 0, 1, 2.

Eine Fehlerabschätzung nach (7.2.9) ergibt

$$
|p_2(x) - f(x)| \le \frac{(\pi/4)^3 \cos((\pi/4)\xi)}{3!} |x(x-1)(x-2)|
$$
  
 
$$
\le \frac{\pi^3}{384} ||\omega||_{\infty}, \quad \omega(x) := x(x-1)(x-2)
$$

Zur Berechnung von  $\|\omega\|_{\infty}$  bestimmt man die lok. Extrema von  $\omega$  auf [0,2] und findet  $\parallel \omega \parallel_{\infty} \, =$ 2 3  $\frac{2}{\sqrt{2}}$ 3 .

$$
\Rightarrow |p_2(x) - f(x)| \le \frac{2\,\pi^3}{1152\,\sqrt{3}} \approx 0.031
$$

#### B. Darstellung nach Aitken, Neville

**Idee:** Rekursive Berechnung des Interpolationspolynoms  $p_n(x)$  $p_{k\,j}(x)\in \mathsf{\Pi}_j$ : Interpolationspolynom zu den Stützstellen:  $(x_{k-j}, y_{k-j}), (x_{k-j+1}, y_{k-j+1}), \ldots, (x_k, y_k).$ 

Satz (7.2.12) (Lemma von Aitken) Es gilt die folgende Rekursion:  $(j = 1, ..., k)$  $p_{k\,0}(x) = y_k, \qquad k = 0, \ldots, n,$  $p_{k,j}(x) = p_{k,j-1}(x) + \frac{x - x_k}{x}$  $x_{k-j} - x_k$  $(p_{k-1, j-1}(x) - p_{k, j-1}(x))$ 

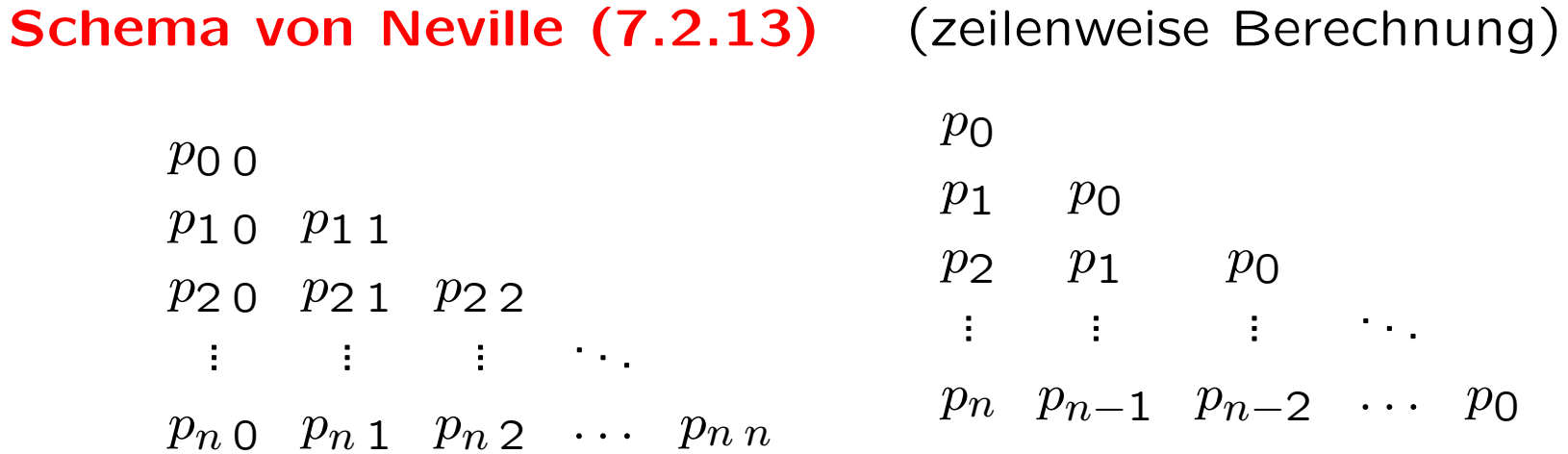

Algorithmus von Aitken, Neville (7.2.14)

$$
p_0 := y_0;
$$
  
\nfür  $k = 1, 2, ..., n$   
\n $p_k := y_k; \quad z := x - x_k;$   
\nfür  $i = k - 1, k - 2, ..., 0$   
\n $p_i := p_{i+1} + \frac{z}{x_i - x_k} (p_i - p_{i+1});$   
\nend *i*  
\nend *k*

### Beispiel (7.2.15)

Gesucht:  $p_4(x)$  zu den Stützstellen  $(x_k, \sin(x_k)), k = 0, 1, ..., 4,$ mit:  $x_k := (50+5k)\cdot \pi/180$ , und  $x := 62\cdot \pi/180 \approx 1.082104$ .

 $x_k$  sin $(x_k)$ 

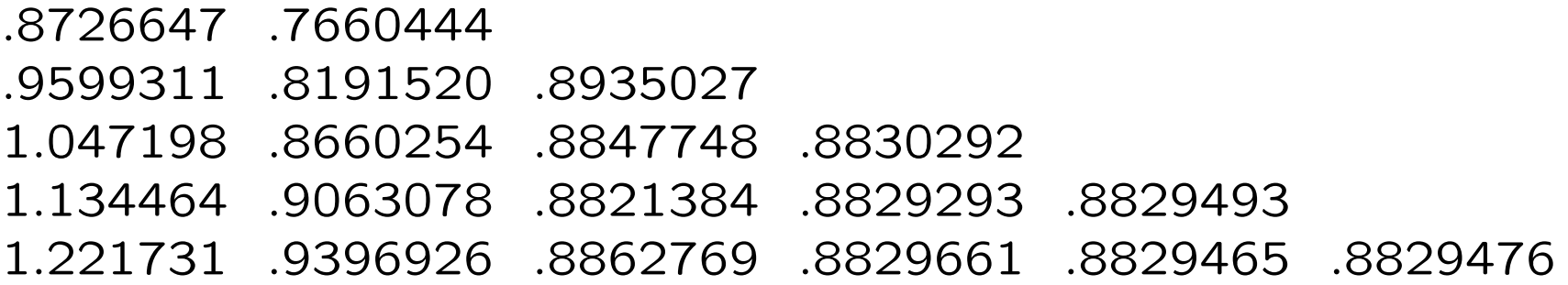

Der Algorithmus von Aitken, Neville ist konkurrenzfähig, falls das Interpolationspolynom nur an einer, bzw. nur an wenigen Stellen berechnet werden soll.

## C. Darstellung nach Newton

**Idee:** Explicite Darstellung von 
$$
p_n
$$
 bzgl. der **Newton–Basis**  
\n
$$
\omega_0(x), \dots, \omega_n(x), \quad P_n(x) = \sum_{k=0}^n d_k \omega_k(x), \text{ mit}
$$
\n
$$
\omega_k(x) := \prod_{j=0}^{k-1} (x - x_j), \quad k = 0, \dots, n. \tag{7.2.16}
$$

### Dividierte Differenzen:

 $[y_j, y_{j+1}, \ldots, y_k]$ : höchster Koeffizienten (von  $x^{k-j})$  des Interpolationspolynoms  $p_{k, k-j}$  zu den Stützstellen  $(x_i, y_i), i = j, \ldots, k.$ Damit folgt:

$$
p_n(x) = p_{nn}(x)
$$
  
=  $[y_0, \ldots, y_n]$   $(x - x_0) \cdot \ldots \cdot (x - x_{n-1}) + Q(x)$   
=  $[y_0, \ldots, y_n] \omega_n(x) + [y_0, \ldots, y_{n-1}] \omega_{n-1}(x) + \ldots$   
=  $\sum_{k=0}^n [y_0, \ldots, y_k] \omega_k(x)$ 

Wie kann man nun die dividierten Differenzen berechnen? Die Anwendung des Lemmas von Aitken liefert die Rekursion:

**Satz (7.2.17)** (Dividierte Differenzen)

\n
$$
\begin{aligned}\n[y_j] &= y_j \\
[y_j, \dots, y_k] &= \frac{[y_{j+1}, \dots, y_k] - [y_j, \dots, y_{k-1}]}{x_k - x_j}, \quad 0 \le j < k \le n.\n\end{aligned}
$$

$$
y_0 = [y_0]
$$
  
\n
$$
y_1 = [y_1] [y_0, y_1]
$$
  
\n
$$
y_2 = [y_2] [y_1, y_2] [y_0, y_1, y_2]
$$
  
\n
$$
\vdots \qquad \vdots
$$
  
\n
$$
y_n = [y_n] [y_{n-1}, y_n] \qquad \dots \qquad [y_0, y_1, \dots, y_n]
$$

Bei eindimensionaler Indizierung (Berechnung spaltenweise)

d0 d1 d1 d2 d2 d2 ↑ ↑ ↑ ... dn dn dn . . . dn

ergibt sich der Algorithmus (7.2.18)

$$
d_j := y_j \quad (j = 0, 1, \dots, n)
$$
  
für  $k = 1, 2, \dots, n$   
für  $j = n, n - 1, \dots, k$   

$$
d_j := (d_j - d_{j-1})/(x_j - x_{j-k})
$$
  
end  $j$   
end  $k$ 

Die Auswertung von  $p_n(x) = \sum_{k=0}^n d_k (x - x_0) \dots (x - x_{k-1})$ erfolgt mit Hilfe des Horner-Schemas (7.2.19):

$$
p := d_n \quad (= [y_0, \dots, y_n])
$$
  
für 
$$
k = n - 1, \dots, 0
$$
  

$$
p := (x - x_k) \cdot p + d_k
$$
  
end 
$$
k
$$

Beispiel (7.2.20) (sin-Beispiel, vgl. (7.2.15)) Algorithmus (7.2.18) ergibt die dividierten Differenzen:

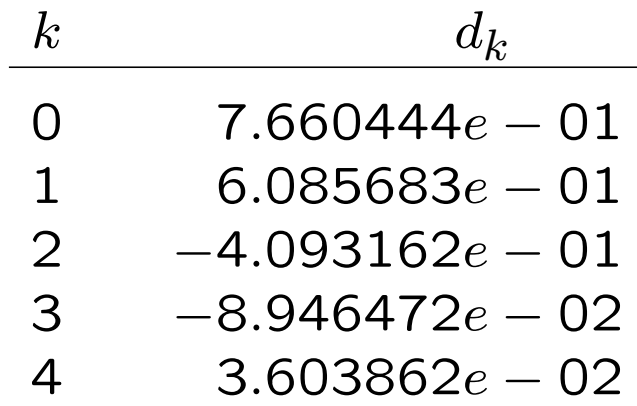

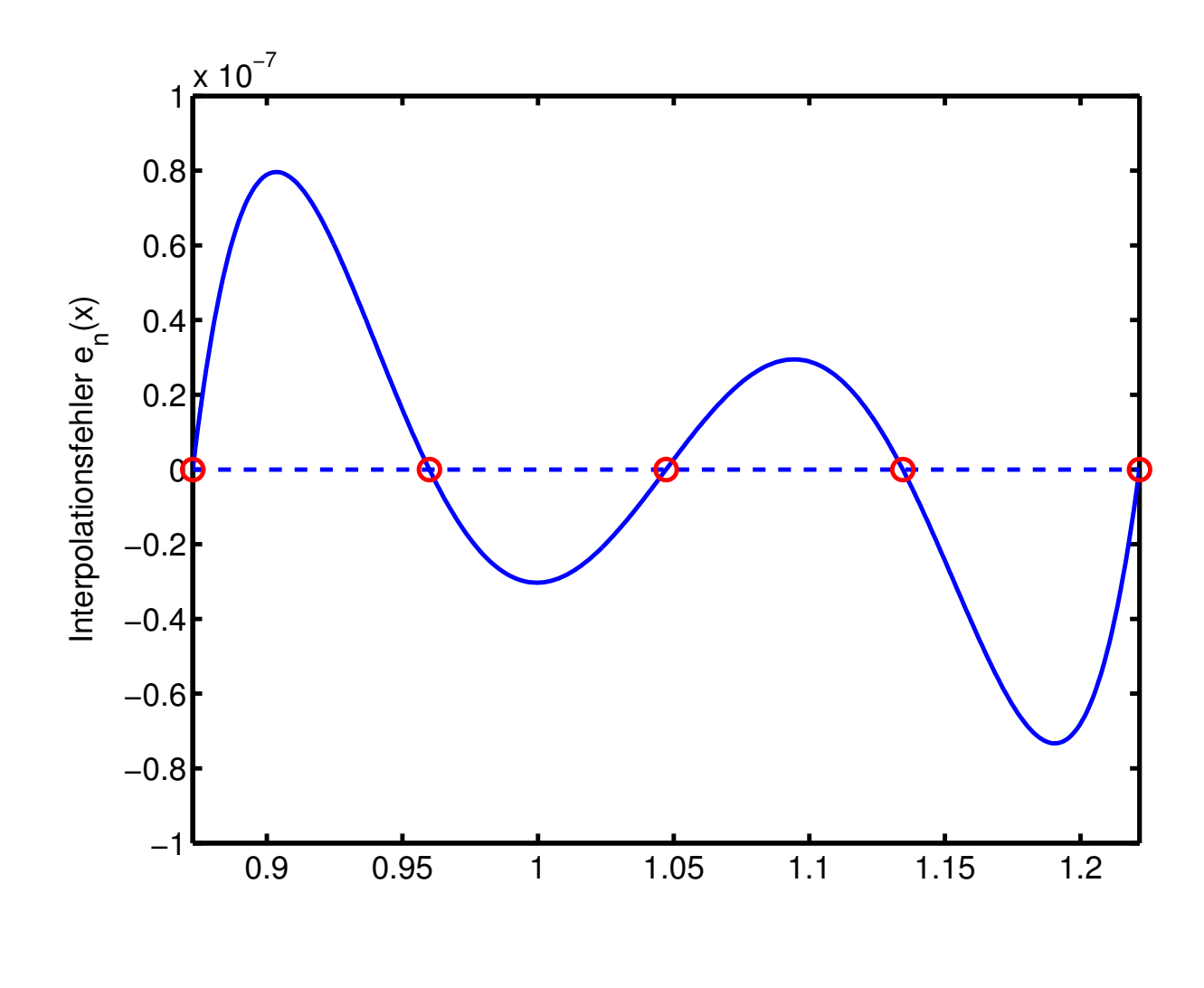

Interpolationsfehler  $e_4(x) := \sin(x) - p_4(x)$ 

## 7.3 Spline-Interpolation

Man betrachtet folgende Approximation der Gesamtkrümmung

$$
I[y] = \int_{x_0}^{x_n} (y''(x))^2 dx
$$
 (7.3.1)

## Satz (7.3.2)

Es gibt genau eine Funktion  $s(x)$ ,  $a \le x \le b$ , die  $I[y]$  unter allen interpolierenden  $C^2$ –Funktionen minimiert. s ist eine **kubische** Spline–Funktion, d.h.:

a) In jedem Teilintervall  $[x_j, x_{j+1}]$  ist s ein Polynom aus  $\Pi_3$ . b) s ist eine C<sup>2</sup>–Funktion auf [a, b].

c) 
$$
s(x_j) = y_j, \quad j = 0, 1, ..., n.
$$

d)  $s''(x_0) = s''(x_n) = 0$  (natürliche Randbedingungen).

Berechnung der Spline-Funktion (7.3.3)  $(x \in [x_j, x_{j+1}])$  $s(x) = y_j + b_j (x - x_j) + c_j (x - x_j)^2 + d_j (x - x_j)^3$  $b_j =$  $y_j+1-y_j$  $h_j$ −  $2 c_j + c_{j+1}$ 3  $h_j, \t h_j := x_{j+1} - x_j$  $d_j =$  $c_j+1-c_j$  $3 h_j$ .

$$
\begin{pmatrix}\n2(h_0 + h_1) & h_1 & 0 \\
h_1 & 2(h_1 + h_2) & h_2 & \cdots \\
\vdots & \vdots & \ddots & \vdots \\
0 & h_{n-2} & 2(h_{n-2} + h_{n-1})\n\end{pmatrix}\n\begin{pmatrix}\nc_1 \\
\vdots \\
\vdots \\
c_{n-1}\n\end{pmatrix} =\n\begin{pmatrix}\nr_1 \\
\vdots \\
\vdots \\
r_{n-1}\n\end{pmatrix}
$$

$$
r_j := 3\left(\frac{y_{j+1} - y_j}{h_j} - \frac{y_j - y_{j-1}}{h_{j-1}}\right), \quad j = 1, \dots, n-1.
$$
  

$$
c_0 := c_n := 0.
$$

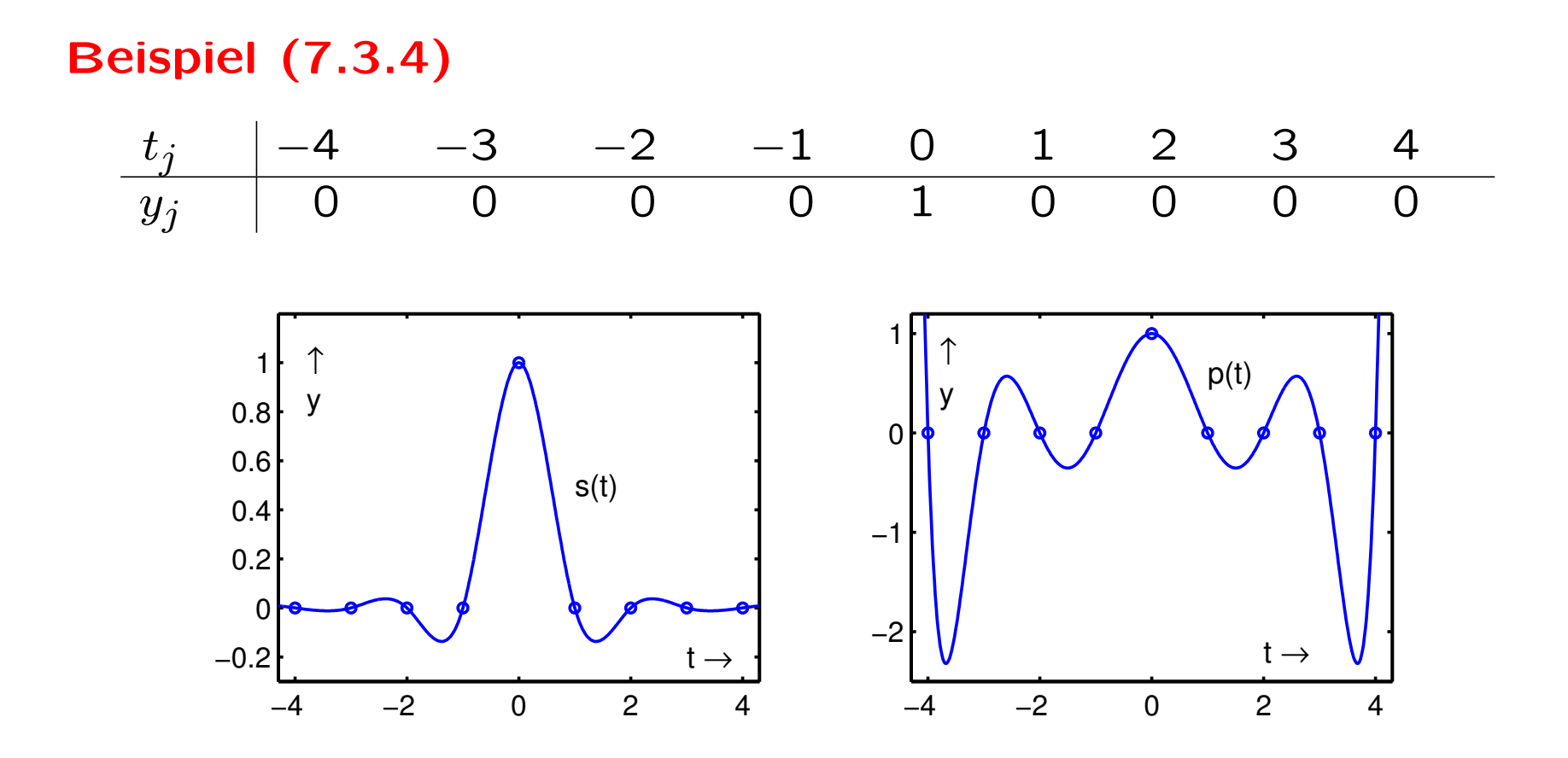

Spline- und Polynom-Interpolation

# Bemerkungen (7.3.5)

a) Der interpolierende kubische Spline ist einfach zu berechnen. Aufwand ist vergleichbar mit dem Aufwand zur Interpolation mit Polynomen.

b) Splines neigen aufgrund ihrer Minimaleigenschaft weniger zu Oszillationen als Interpolationspolynome und sind auch bei einer größeren Anzahl von Stützpunkten brauchbar.

c) Datenfehler in  $y_j$  wirken sich nur lokal, d.h. in der Nähe von  $x_j$  aus. Bei größerem Abstand zu  $x_j$  tritt sogar Fehlerdämpfung auf!

d) Für eine C<sup>4</sup>–Funktion f gilt die Fehlerabschätzung:

$$
| f(x) - s_{\Delta}(x) | \leq L \cdot K \cdot ||\Delta||^4, \quad a \leq x \leq b.
$$

Dabei ist

$$
\|\Delta\| := \max_{j} |x_{j+1} - x_j|, \quad K := \|\Delta\| / \min_{j} |x_{j+1} - x_j|, \quad L := \|f^{(4)}\|_{\infty}
$$